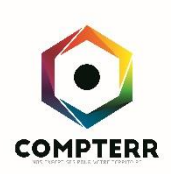

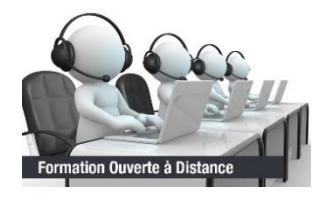

## DÉCOUVERTE DE L'ENVIRONNEMENT INFORMATIQUE

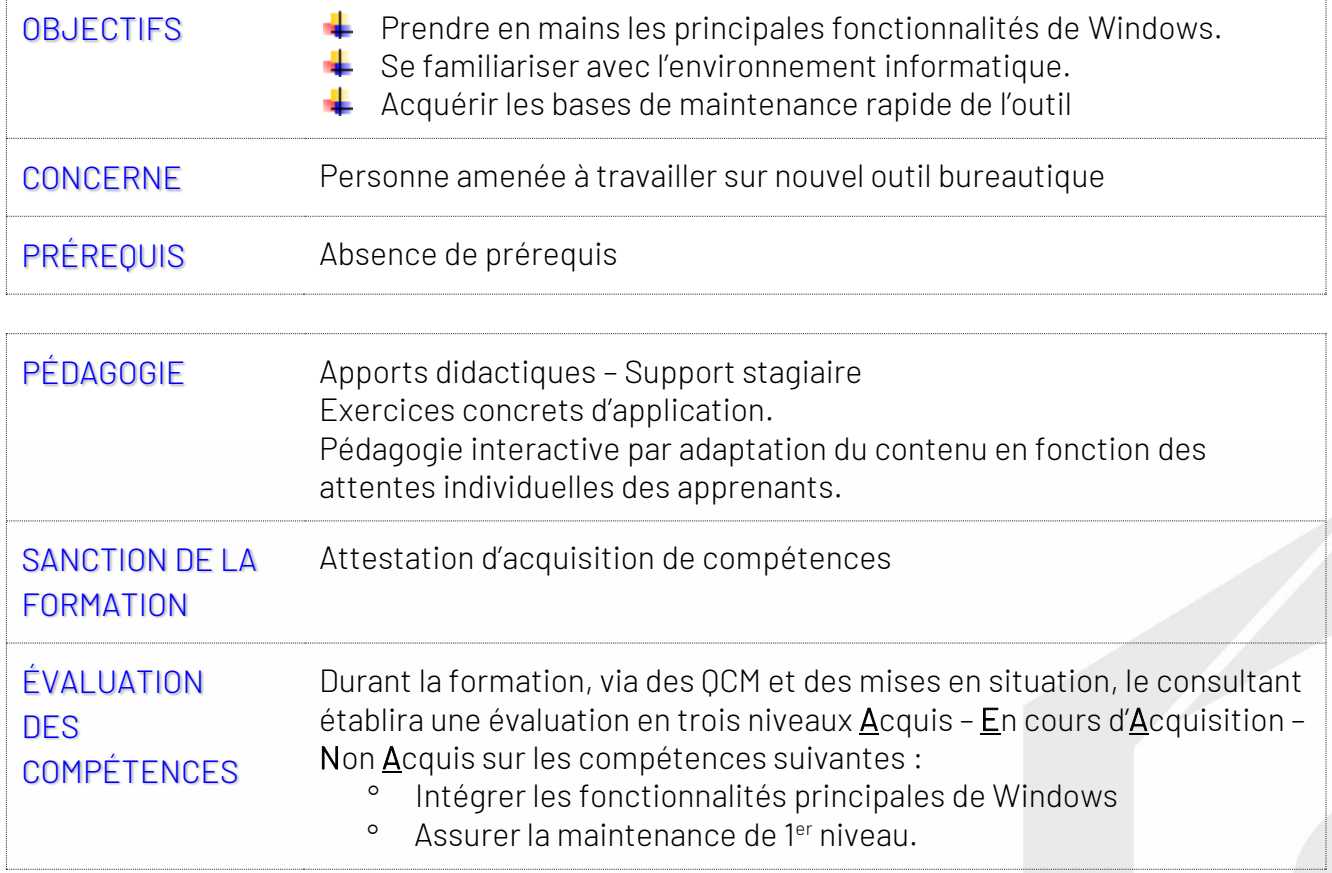

COMPTERR - Compétences & territoires | Chemin de l'Artahu - 26400 Allex | contact@compterr.fr | www.compterr.fr SAS au capital de 2000€ | RCS Romans B 814 266 854 | N° de TVA Intracommunautaire FR 7814266854

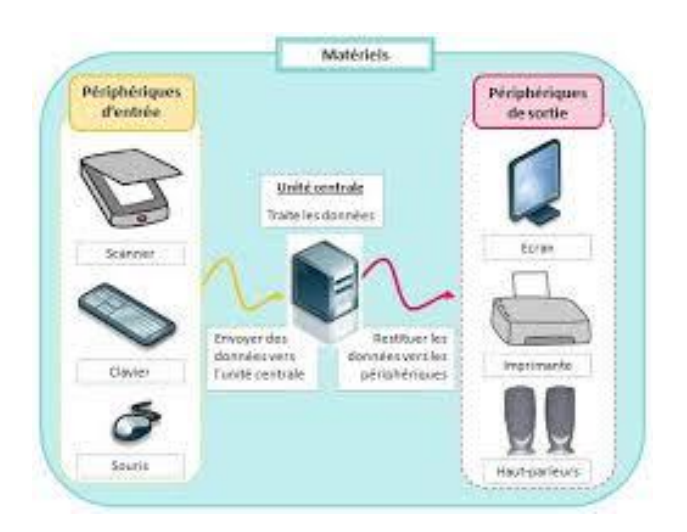

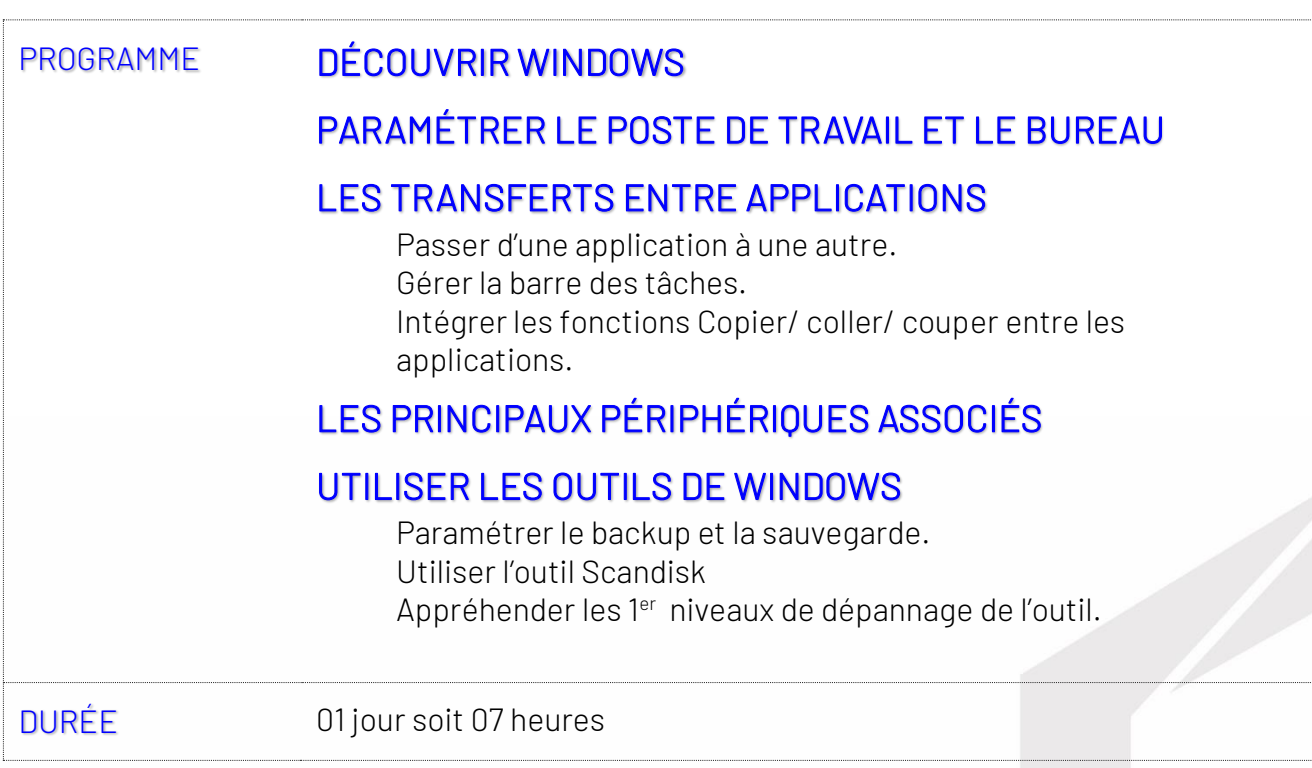